#### Using Python, Travis CI, and GitHub to Effectively Teach Programming Gregory M. Kapfhammer October 5 at PyGotham 2018

# Hi! My name is

GREGORY M. KAPFHAMMER

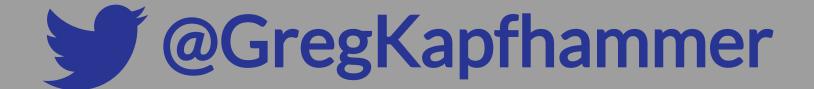

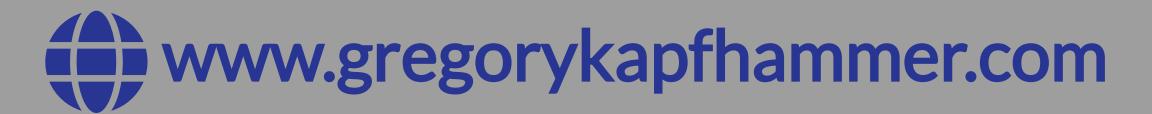

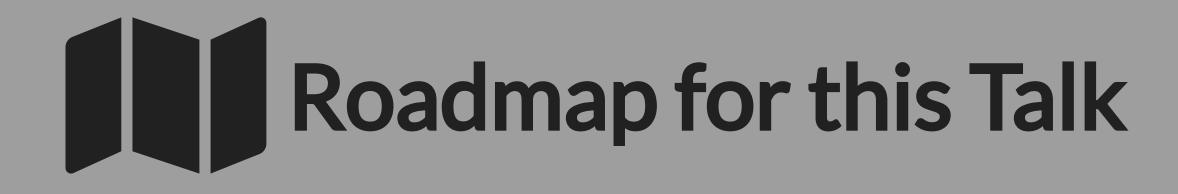

Introduce strategies and tools for effectively teaching programming

# USEINDUSTRY STANDARD SOFTWAREIN **ALL COURSES**

# SUITABLEFOR INSTRUCTORSIN INDUSTRY OR ACADEMIA

#### **Exploring Technologies**

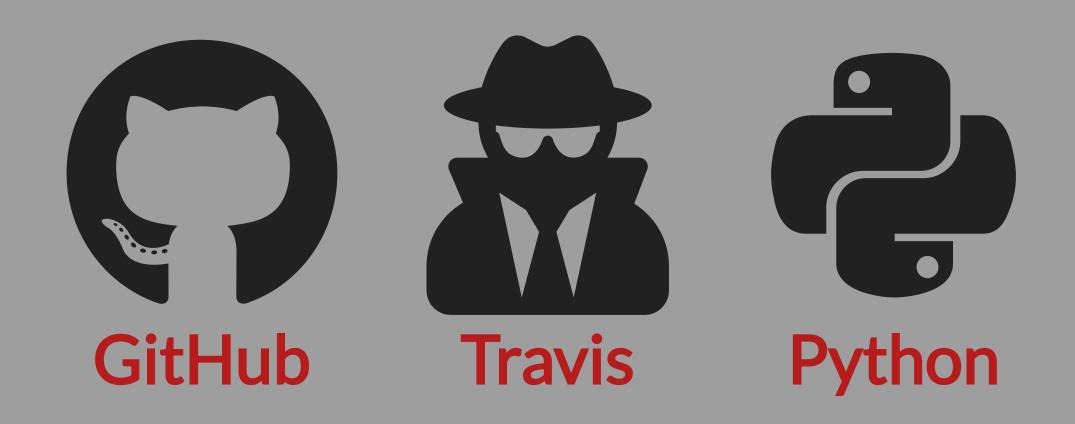

Discuss in greater detail!

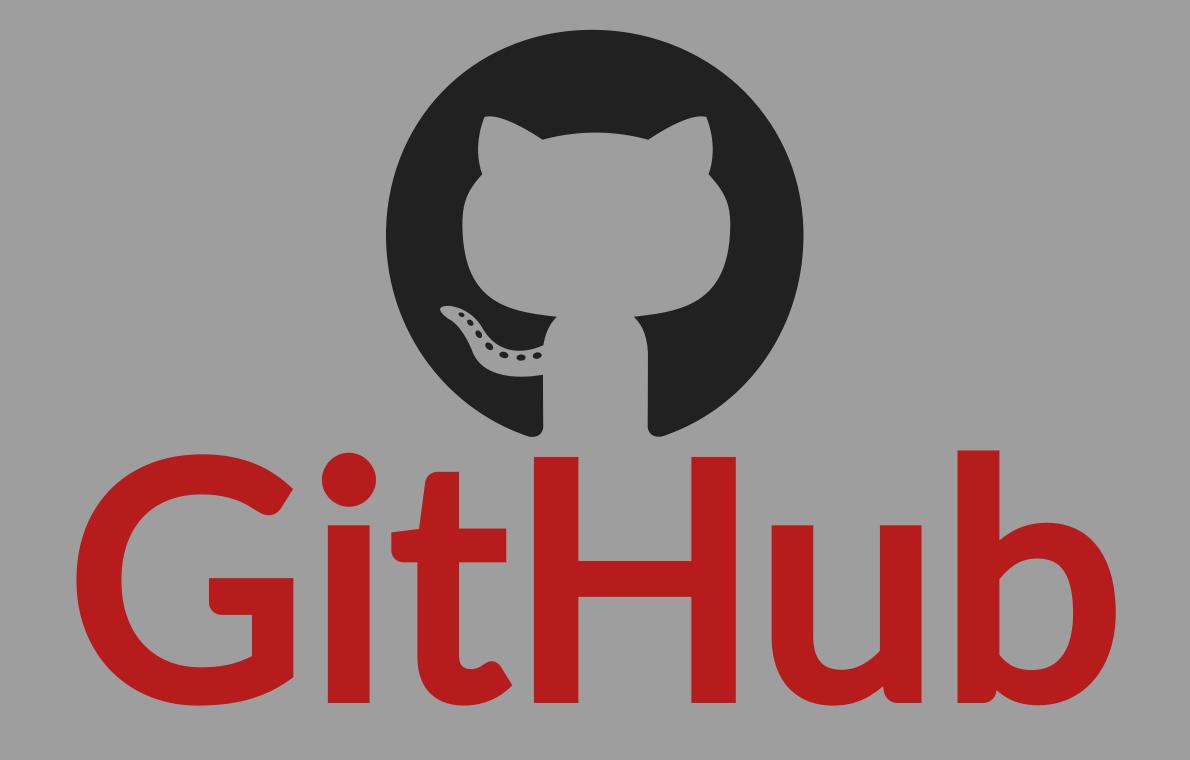

# 

# 

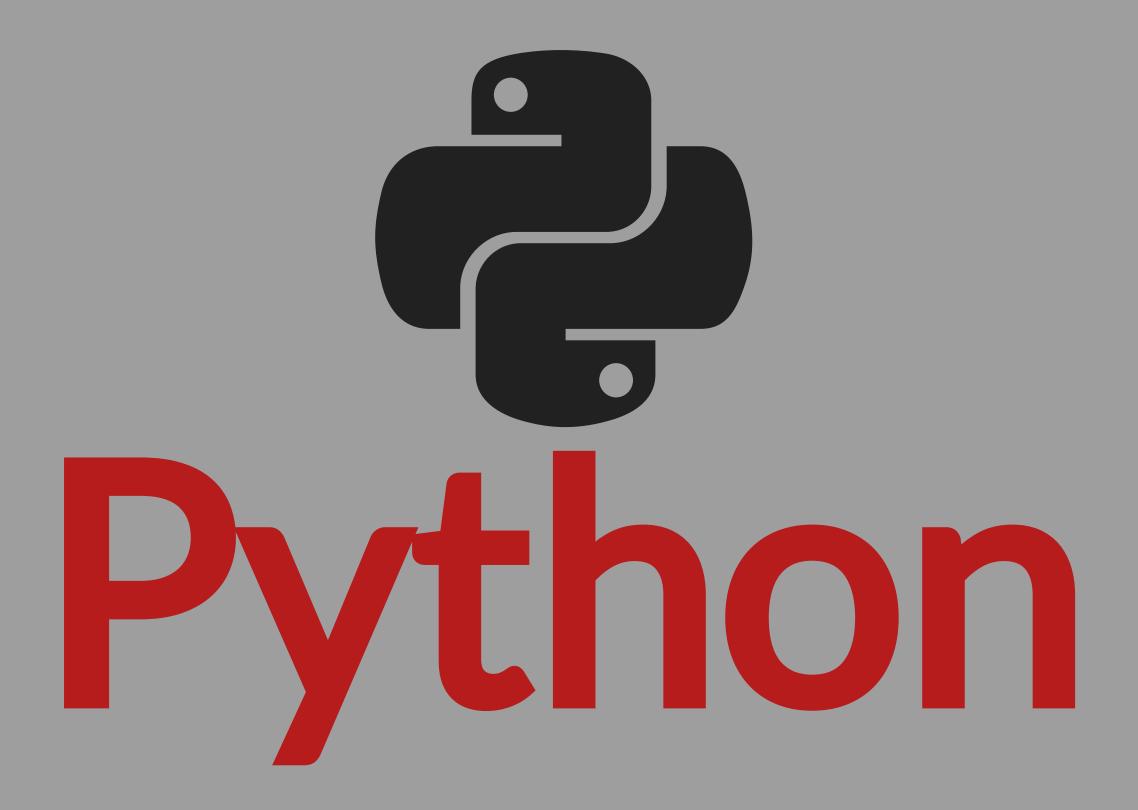

# Important Goals

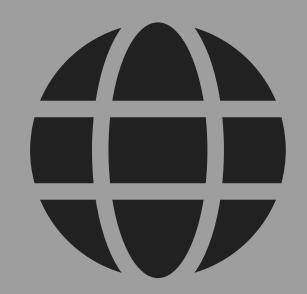

**Clear Status** 

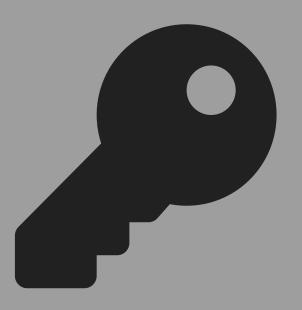

Key Ideas

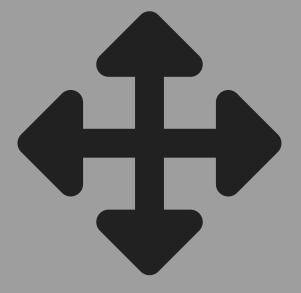

Fast Grading

# HELPSTUDENTS ANDTEACHERS EFFECTIVELY COLLABORATE

#### Deliverables to Check

- Source Code
- Technical Writing
- Commit Counts
- Commit Messages
- Program Output
- Data Files

# LEVERAGE EXISTINGTOOLS WHENEVER POSSIBLE

#### **Tools to Support Checks**

- Source code linting
- Markdown linting
- Prose checking
- JUnit test suite
- Pytest test suite
- Automated build tools

# DEVELOP NEW SOLUTIONSIN PYTHON WHEN NECESSARY

#### Benefits of Python

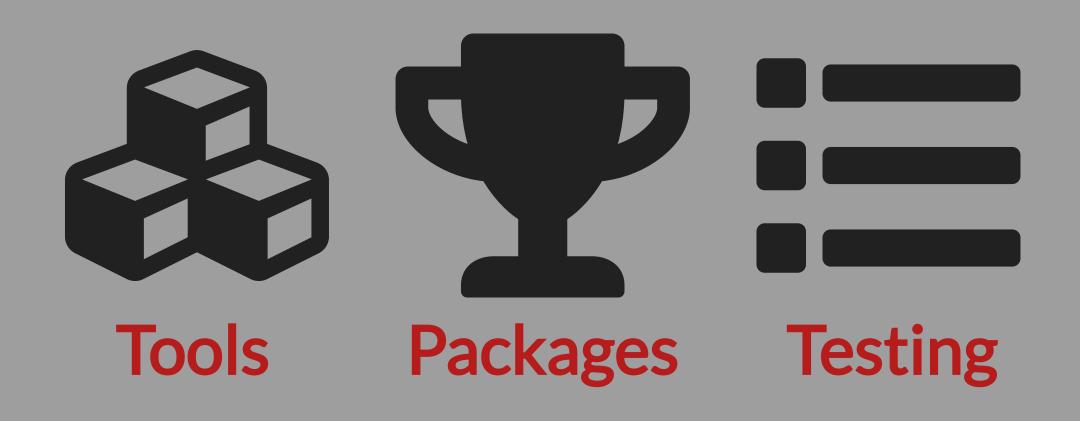

#### Tools for Development

- Black
- Flake8
- Pipenv
- Pylint
- Pytest
- Pytest Plugins (e.g., Codecov)

## DESIGN PRINCIPLESTHAT GUIDED DEVELOPMENT

Inspired by John Ousterhout's A Philosophy of Software Design

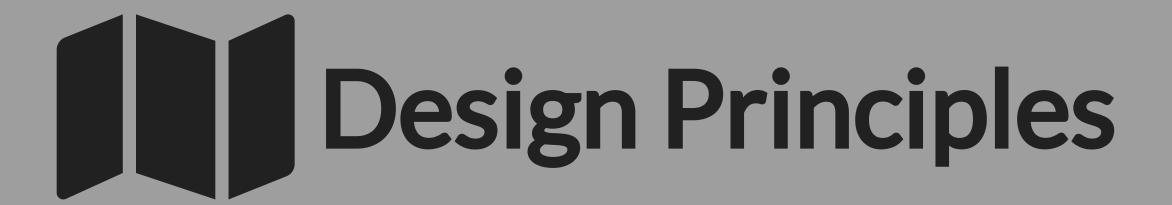

- Working code is not sufficient: aim for simplicity
  - Code that hasn't been executed does not work
- Simple interfaces over simple implementations
- Great documentation encourages contributions

# Flexible Checking

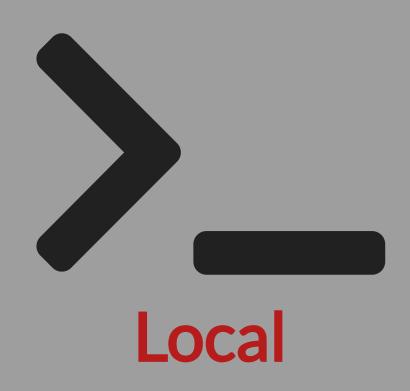

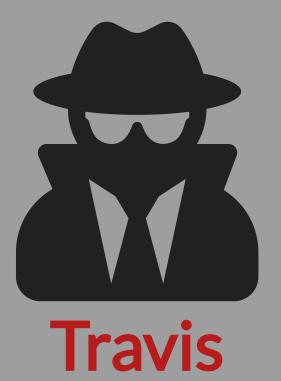

See GatorGrader and GatorGradle in the GatorEducator organization on GitHub

# CREATETWO REPOSITORIES FOR EACH ASSIGNMENT

# Using Travis CI

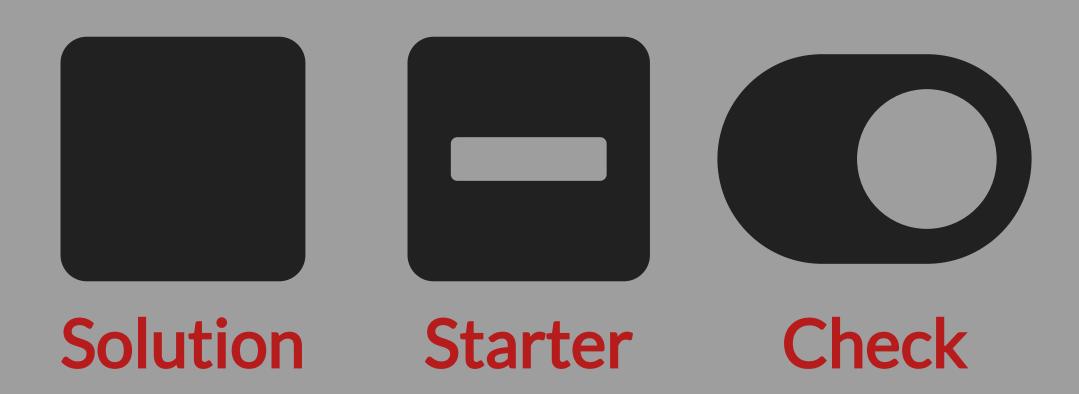

# THESTARTER REPOSITORY SHOULD NOT PASS THE TESTS

#### Efficient Project Grading

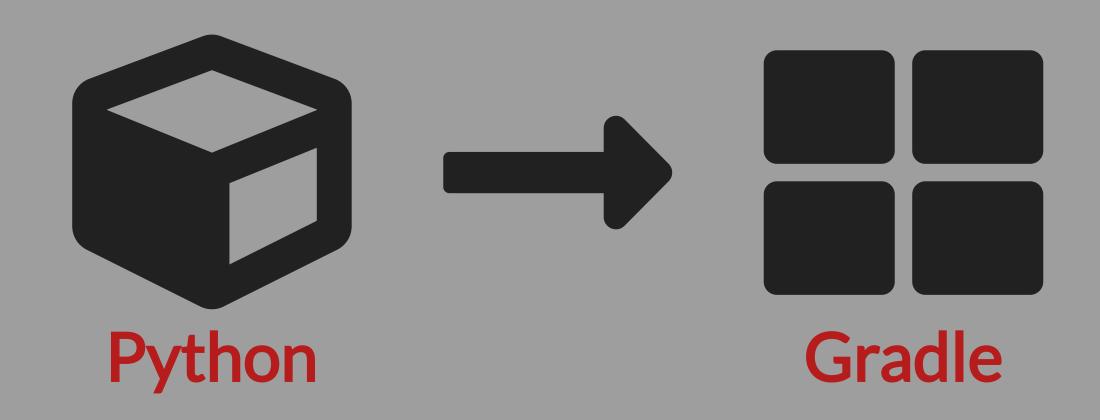

Supporting different programming languages, the Gradle plugin runs GatorGrader checks in parallel

#### Let's Configure Travis CI!

Travis CI runs private builds for every student

```
# use Java and non-root
dist: trusty
sudo: false
language: Java
idk: oracleidk8
```

8. env:

alohal.

#### Let's Configure GatorGrader!

```
1. ---
2. name: cmpsc-100-fall-2018-lab3
3. break: true
4. indent: 4
5. ---
```

7. # note that without an "--exact" the check is an

Configure GatorGrader for use through Gradle

#### GatorGrader's Output

- X Repository has at least 14 commit(s)
- → Found 9 commit(s) in the Git repository
- x The writing has at least 100 word(s)
- → Found 12 word(s) in a paragraph
- x The output has one of the '28.75'
- → Found 0 fragment(s) in the output

Passed 6/13 (46%) of checks for f2018-lab3

#### Courses and Topics

- Computational Expression
- Data Abstraction
- Software Engineering
- Web Development
- Artificial Intelligence

Different topics, goals, languages, and levels Used during laboratory, practical, and class

GatorGrader is like having a constant coach! I liked receiving feedback on the quality of my source code and writing before turning in the final version of my lab.

- ANNA YEAGER

#### Ideas for Experiments

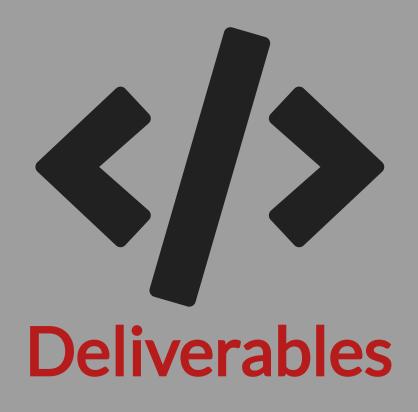

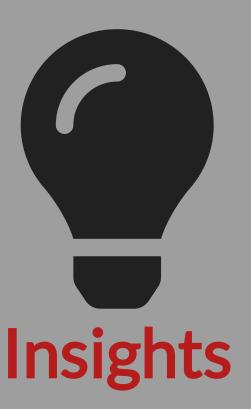

# WHATCODE **AND CONCEPTS** CAUSESTUDENT FRUSTRATION?

#### Let's Collaborate

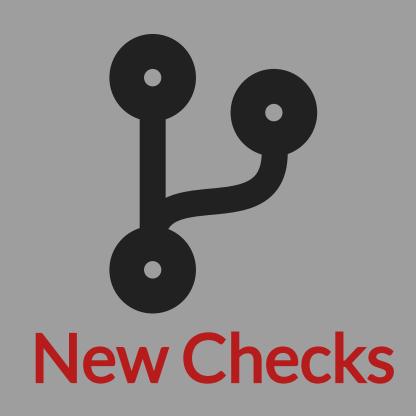

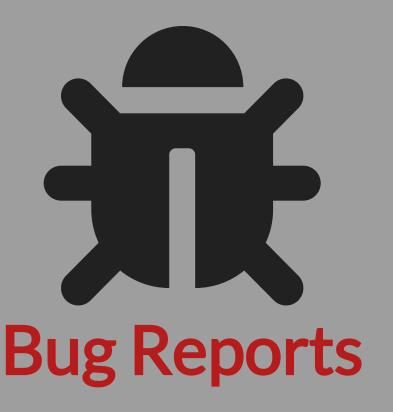

See GatorGrader and GatorGradle in the GatorEducator organization on GitHub